Subject: PostgreSQL and binary data Posted by [Kajko](https://www.ultimatepp.org/forums/index.php?t=usrinfo&id=714) on Thu, 12 Mar 2009 00:05:07 GMT [View Forum Message](https://www.ultimatepp.org/forums/index.php?t=rview&th=4227&goto=20333#msg_20333) <> [Reply to Message](https://www.ultimatepp.org/forums/index.php?t=post&reply_to=20333)

Hi,

Can anyone tell me/give me example code of how to store/read binary data from PostgreSQL and what type of field is needed. Data size will vary from 50k to 5MB.

Thanks, Sasa

Subject: Re: PostgreSQL and binary data Posted by [phirox](https://www.ultimatepp.org/forums/index.php?t=usrinfo&id=527) on Thu, 12 Mar 2009 10:23:26 GMT [View Forum Message](https://www.ultimatepp.org/forums/index.php?t=rview&th=4227&goto=20335#msg_20335) <> [Reply to Message](https://www.ultimatepp.org/forums/index.php?t=post&reply_to=20335)

You can just use the data field name BLOB or LONGRAW in your schema. These are both of the type 'bytea' in pgsql. And can be filled with a normal String in upp. Since Strings can contain any raw data(including '\000') this shouldn't provide any problem.

Subject: Re: PostgreSQL and binary data Posted by [unodgs](https://www.ultimatepp.org/forums/index.php?t=usrinfo&id=12) on Thu, 12 Mar 2009 19:45:22 GMT [View Forum Message](https://www.ultimatepp.org/forums/index.php?t=rview&th=4227&goto=20346#msg_20346) <> [Reply to Message](https://www.ultimatepp.org/forums/index.php?t=post&reply_to=20346)

Kajko wrote on Wed, 11 March 2009 20:05Hi,

Can anyone tell me/give me example code of how to store/read binary data from PostgreSQL and what type of field is needed. Data size will vary from 50k to 5MB.

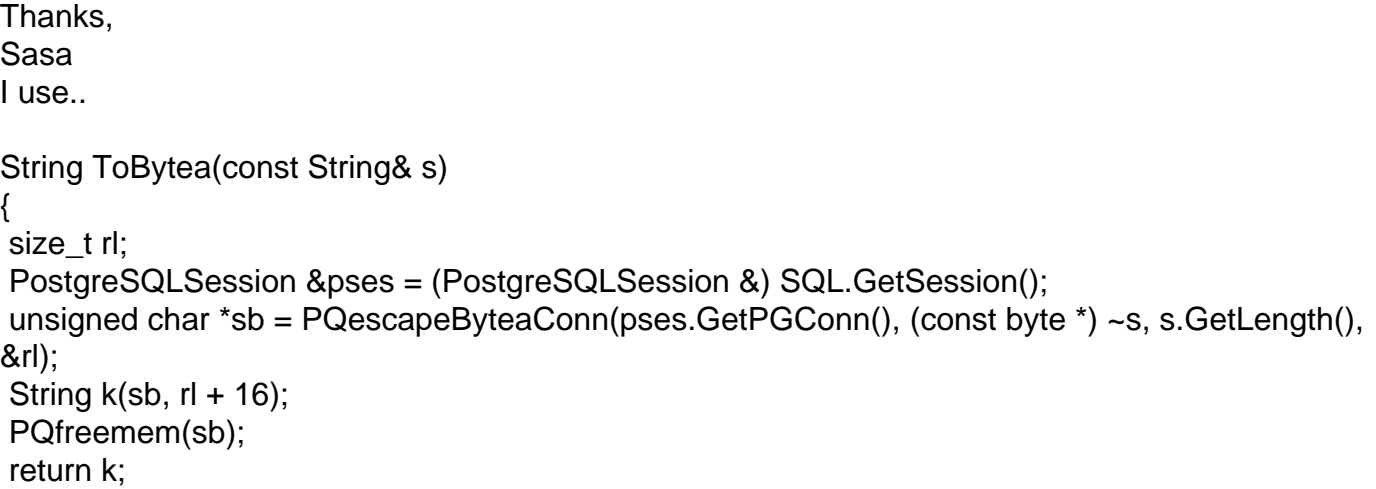

to save binary data. Of course field type in database is also bytea. For example:

SQL & ::Insert(DESCRIPTION\_PICTURE) (DESCRIPTION\_ID, id) (DESCRIPTION, data.desc) (BIG\_PICTURE, ToBytea(encoder.SaveString(data.oryginal))) (SMALL\_PICTURE, ToBytea(encoder.SaveString(data.resized)));

Subject: Re: PostgreSQL and binary data Posted by [Kajko](https://www.ultimatepp.org/forums/index.php?t=usrinfo&id=714) on Mon, 16 Mar 2009 12:15:44 GMT [View Forum Message](https://www.ultimatepp.org/forums/index.php?t=rview&th=4227&goto=20393#msg_20393) <> [Reply to Message](https://www.ultimatepp.org/forums/index.php?t=post&reply_to=20393)

**Works** thank you all very much.

Sasa

Subject: Re: PostgreSQL and binary data Posted by [marroyo](https://www.ultimatepp.org/forums/index.php?t=usrinfo&id=806) on Tue, 12 Jan 2010 19:29:10 GMT [View Forum Message](https://www.ultimatepp.org/forums/index.php?t=rview&th=4227&goto=24363#msg_24363) <> [Reply to Message](https://www.ultimatepp.org/forums/index.php?t=post&reply_to=24363)

How can I to save and load binary data (png images) with postgresql?

I can save (i think) but I can't load.

Thanks in advance.

Subject: Re: PostgreSQL and binary data Posted by [mirek](https://www.ultimatepp.org/forums/index.php?t=usrinfo&id=3) on Thu, 14 Jan 2010 16:03:50 GMT [View Forum Message](https://www.ultimatepp.org/forums/index.php?t=rview&th=4227&goto=24403#msg_24403) <> [Reply to Message](https://www.ultimatepp.org/forums/index.php?t=post&reply_to=24403)

Situation has improved a bit, you now have this option:

SQL \* Insert(IMAGE)(DATA, SqlBinary(imagedata));

}

Page 3 of 3 ---- Generated from [U++ Forum](https://www.ultimatepp.org/forums/index.php)